# **Log Database**

## D2000 VBApi - Log database

Contents of the [log database](https://doc.ipesoft.com/pages/viewpage.action?pageId=42714931) of the D2000 System may be browsed in two ways:

- 1. Records for one (particular) object.
- 2. Records for objects, that match the given mask and describe the particular type of action.

To get the records of one object, call the function **VBApiGetLogByObject**.

### **Declaration**

Declare Sub VBApiGetLogByObject Lib "vbapi.dll" Alias "\_GetLogByObject@24" (Arr() As VBApi\_TLogRec, ByRef name As String, ByRef bt As Date, ByRef et As Date, ByRef bCompletted As Long, ByRef ok As Long)

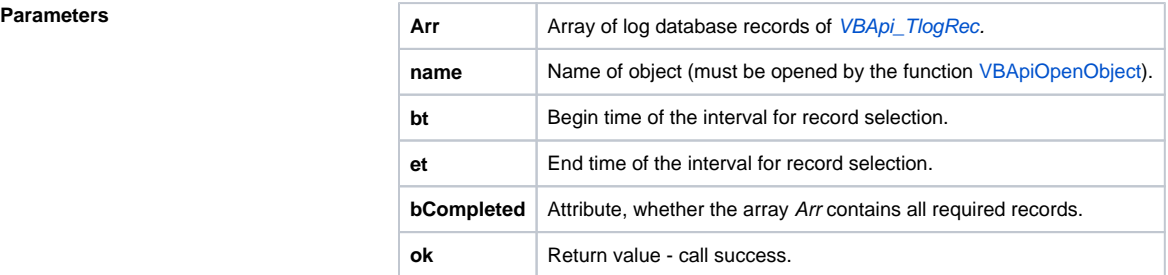

**Return value Value of the parameter ok.** 

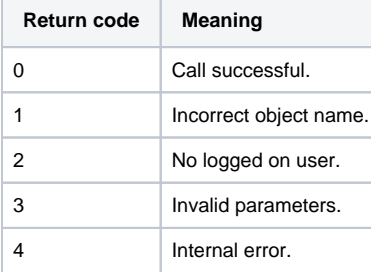

**Note If the parameter bCompletted = 1** (data not completed - too much data), to get the remaining data it is necessary to call the function again with changed time bt according to the last record in the array Arr.

To get records of the objects that match the name mask and also describe some type of action, call the function **VBApiGetLogByGroup**.

Declare Sub VBApiGetLogByGroup Lib "vbapi.dll" Alias "\_GetLogByGroup@28" (Arr() As VBApi\_TLogRec, ByRef mask As String, ByRef groups As Long, ByRef bt As Date, ByRef et As Date, ByRef bCompletted As Long, ByRef ok As Long)

**Declaration**

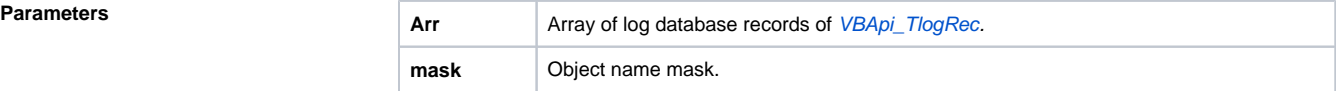

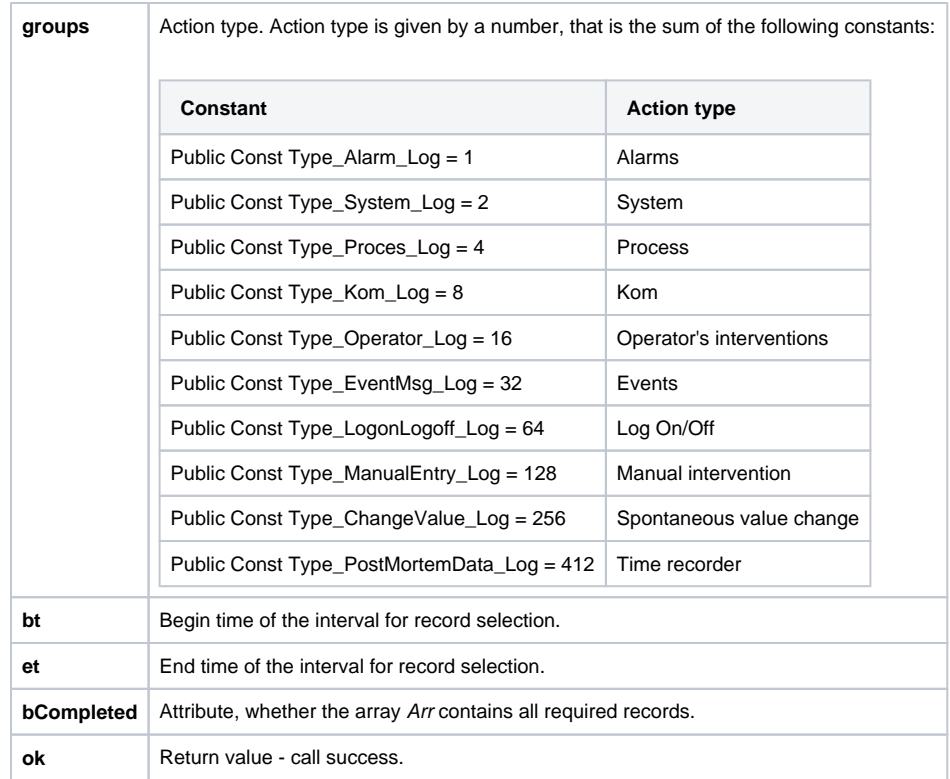

**Return value Value of the parameter ok.** 

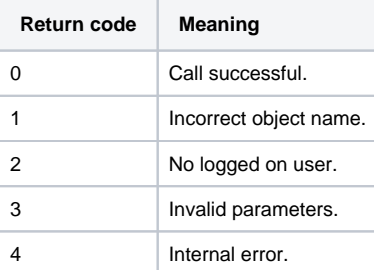

**Note If the parameter bCompletted = 1** (data not completed - too much data), it is necessary to call the function repeatedly with the changed time bt according to the last record in the array Arr to get the remaining data.

**Related pages:**

[D2000 VBApi](https://doc.ipesoft.com/display/D2DOCV21EN/D2000+VBApi)